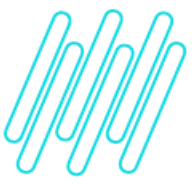

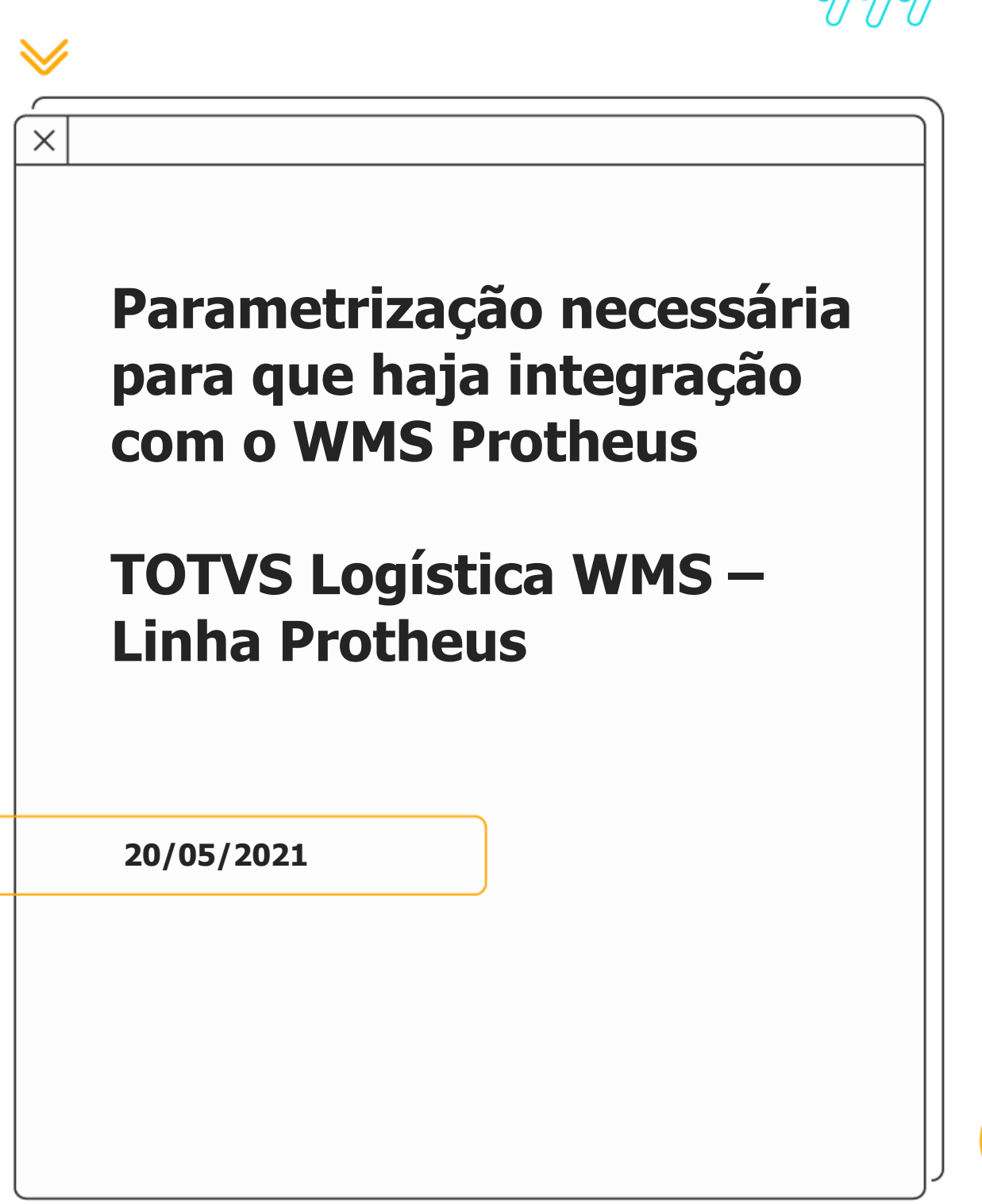

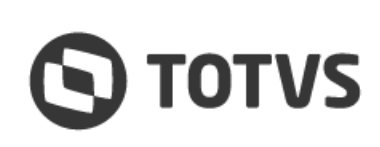

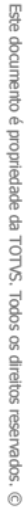

### **PARAMETRIZAÇÃO NECESSÁRIA PARA QUE HAJA INTEGRAÇÃO COM O WMS PROTHEUS**

# **1. Visão geral**

Para que ocorra a integração com o WMS Protheus a partir dos diversos processos existentes no sistema, sejam entradas, saídas ou movimentos internos, são avaliados três elementos principais:

- **°** Se o parâmetro que indica a integração dos módulos da Logística com os demais **(MV\_INTDL)** está ativo (mudança a partir de **Agosto/2016 - Novo Parâmetro de Integração**).
- **°** Se o produto utilizado na movimentação possui controle de endereçamento **(B1\_LOCALIZ).**
- **°** Se foi informado um serviço WMS para os itens do documento.

Sempre que um processo atender a essas três condições haverá integração com o WMS Protheus por meio da geração de uma Ordem de Serviço, que poderá ser executada de forma **manual** ou **automática**, de acordo com a configuração do serviço a ser executado.

Assim como condição para integração, os três elementos são avaliados na realização de todas as validações e consistências necessárias para o correto funcionamento do módulo WMS Protheus.

Por muito tempo o parâmetro **MV\_INTDL** foi utilizado como condição nas validações e integrações do WMS Protheus com os demais módulos do sistema.

No entanto, existem casos em que há necessidade de integração apenas com o módulo **OMS Protheus (Gestão de Distribuição)**, por exemplo, e todas as movimentações de estoque são executadas via módulo de **Gestão de Estoque**.

Nessa situação, não se faz necessário realizar as validações e consistências que dizem respeito somente às regras de negócio WMS.

#### **Exemplo - Rotina Endereçar Produtos (MATA265)**

- **°** Quando um documento de entrada era digitado de forma que não atendia aos requisitos de integração com o WMS Protheus, os itens permaneciam disponíveis para serem armazenados manualmente via módulo de **Estoque.**
- **°** Se o usuário tentasse armazenar o produto em um endereço para o qual não havia sido informada uma estrutura física, o sistema apresentava uma mensagem impeditiva indicando que o endereço não possuía estrutura física cadastrada.
- **°** Com isso, era necessário regularizar o cadastro para continuar. Todavia, a estrutura física somente é utilizada para controle dos processos WMS.

Diante deste contexto foi identificada a necessidade de criar um parâmetro exclusivo para indicar a integração com o módulo **WMS Protheus (MV\_INTWMS)**.

Sendo assim, de agora em diante, para manter a integração com os módulos da Logística e desativar a integração com o WMS Protheus será necessário apenas alterar o conteúdo do parâmetro **MV\_INTDL** para **"S"** e do parâmetro **MV\_INTWMS** para "**.F.".**

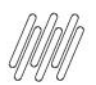

# **PARAMETRIZAÇÃO NECESSÁRIA PARA QUE HAJA INTEGRAÇÃO COM O WMS PROTHEUS**

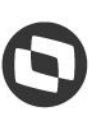

As alterações no sistema serão realizadas gradativamente, normalmente sob demanda, e sempre respeitando as regras e parametrizações já existentes. Desta forma, sempre que for identificado um processo que necessita da diferenciação que o parâmetro proporciona poderá ser aberto um chamado para avaliação por parte das equipes de Atendimento e Desenvolvimento.

# **2. Observações**

- **°** Desenvolvedores nunca devem avaliar diretamente o valor do parâmetro **MV\_INTWMS.**
- **°** Para definir se um processo deve ou não ser integrado ao WMS Protheus, o correto é sempre utilizar a função específica para essa finalidade: **IntWMS(cProduto).**
- **°** Quando a chamada for efetuada sem passagem de parâmetros, o sistema avaliará a integração de forma global. Caso seja passado o código de um produto, será avaliado também se o produto em questão deve ser controlado pelo WMS Protheus.

## **3. Assuntos relacionados**

#### **Documento de Referência**

[Endereçar produtos -](https://tdn.totvs.com/pages/viewpage.action?pageId=346499864) MATA265

 $\stackrel{\cdot}{\circ}$